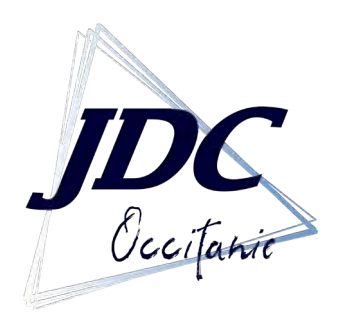

# VOTRE PARTENAIRE EN DIGITALISATION DU POINT DE VENTE

# DESKTOP EXA

**L'application qui lie balance et PC**

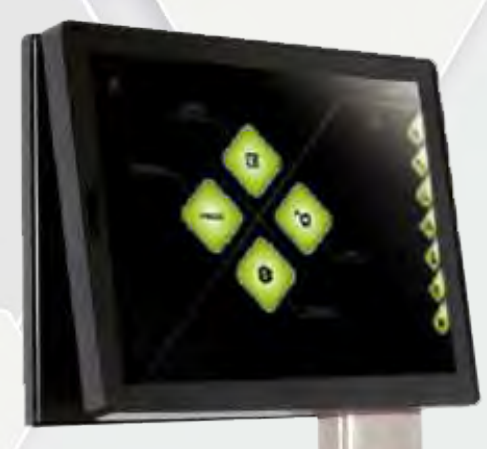

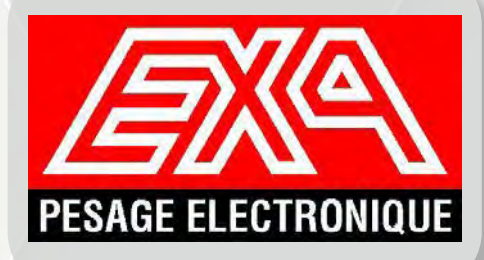

# QUE FAIT-ELLE ET À QUI S'ADRESSE-T-ELLE ?

L'application Desktop permet de lier la balance et le PC afin de pouvoir gérer les informations les plus importantes en connexion distante. Desktop permettra de consulter et de programmer les données d'utilisation de la balance, comme les produits, les playlists, les vidéos, images etc.

# FONCTIONNALITÉS

En plus d'un accès temps réel à la balance, Desktop se caractérise par une interface attractive et intuitive dérivée du programme de balance, et donc d'une esthétique similaire et d'un fonctionnement semblable.

#### Structure du menu :

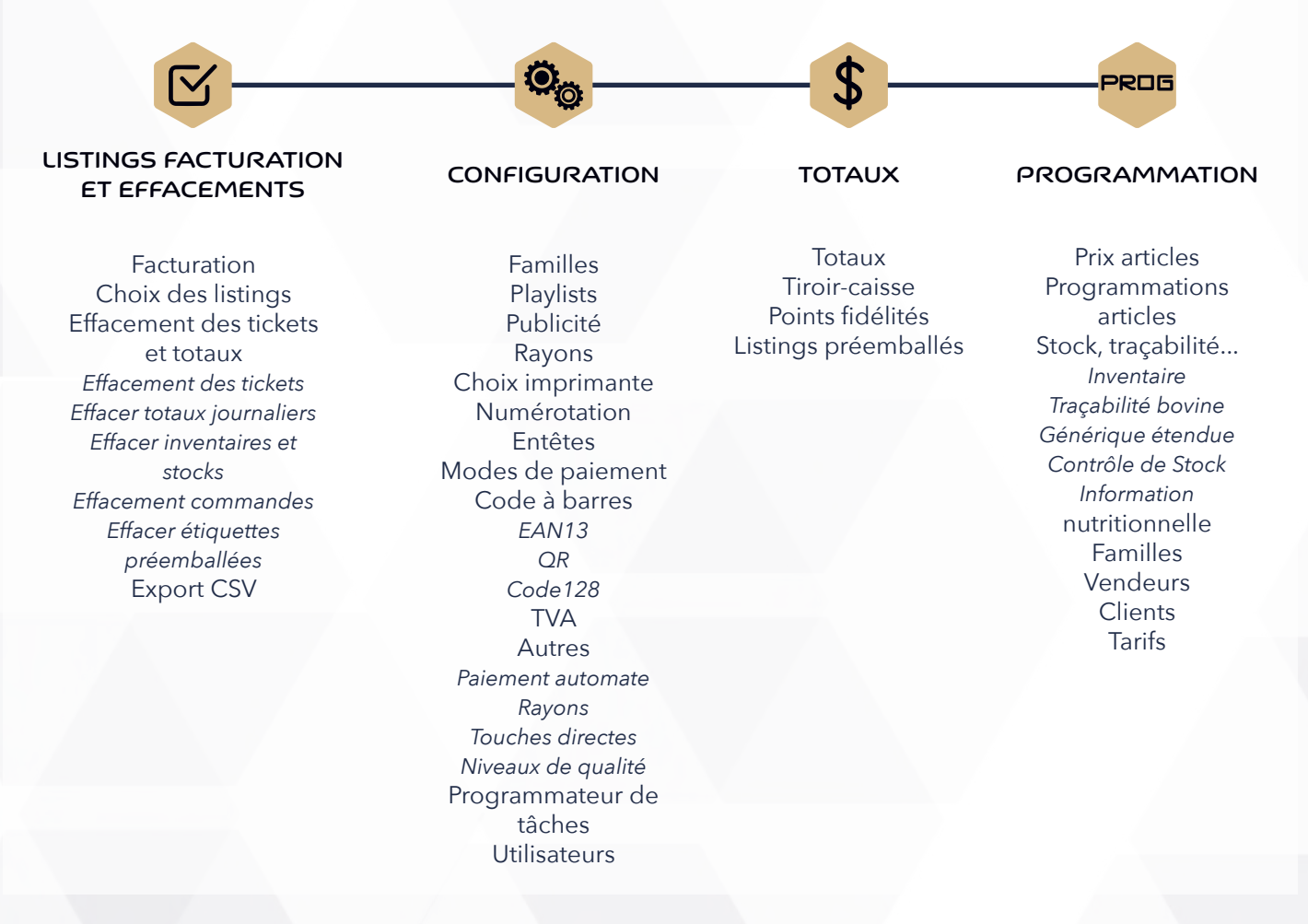

#### FONCTIONNALITES MENU

### Listings, facturation et effacements

- **O** Module de facturation des clients
- Export CSV : permet d'exporter les données de vente
- Listings des données articles, vendeurs et touches directes
- Effaçage périodique des totaux : tickets, étiquettes préemballées, commandes, stocks

# Configuration

- **C** Familles : gestion des rayons du système
- Playlists : permet de programmer des séquences multimédias qui seront diffusées sur les écrans de la balance (vidéos ou images)
- Publicité : configuration du type de publicité à diffuser sur les différents afficheurs
- Choix de l'imprimante connectée sur le PC sur laquelle on imprimera rapports et factures
- Numérotation des différents documents que le système peut imprimer (tickets, étiquettes, etc.)
- Entêtes : textes du ticket et du logo de l'entreprise
- $\cap$  TVA
- **O** Modes de paiement
- Codes à barres
- O Utilisateurs : gestion des droits d'accès
- **O** Programmation de tâches planifiées pour une date et une heure spécifique

#### **Totaux**

- Gestion des listings de vente disponibles
- Gestion des listings de préemballé
- **C** Programmation Entrée et Sorties de caisse
- Configuration du module de gestion des points de fidélité

#### Programmation

- $\bigcap$  Prix des articles
- $\bigcirc$  Informations produits
- $\bigcirc$  Programmation inventaire, contrôle des stocks, traçabilité et informations nutritionnelles
- Gestion des vendeurs
- **O** Programmation des données clients et configuration de la vente
- $\bigcirc$  Programmation et configuration des familles de produits

**Agence Toulouse - Siège Social** *Parc d'Activité du Cassé 1* 14 rue du Cassé 31240 SAINT-JEAN

**Agence Perpignan** 12 avenue Pierre Cambres 66100 PERPIGNAN

**Agence Montpellier** 113 rue Émile Julien 34070 MONTPELLIER **Agence Rodez** 57 avenue de Rodez 12450 LUC-LA-PRIMAUBE

**05 62 89 33 44** N° Téléphone **04 68 50 23 33** N° Téléphone

**04 67 20 21 84 N° Téléphone** 

05 62 89 33 44 N° Téléphon

Retrouvez toutes nos actualités sur **B m D O** 

S.A.S.U. JDC Midi-Pyrénées - Société par Actions Simplifiée à associé Unique au capital de 100 000 euros - RCS Toulouse B 350 631 073 - APE 4669C